# iCourse Theory Learning Progress Log

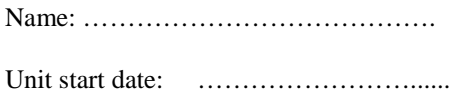

Unit finish date: ……………………......

When returning work for assessment, please ensure that each unit is kept together by stapling or other means and that you complete the information above. Also please ensure that any additional worksheets are clearly marked with your Name.

# i-Course - Theory

#### Introduction

This document forms an integral part of your course and should be updated after every study session.

#### **The document will enable:**

- You to monitor your own progress
- You to target and revise areas of knowledge that can be improved
- Third parties (with your permission) to assess your progress/competence

The log contains a record of your progress through your (iCourse) ADI Foundation Course.

There is a log listing for each section of the course – the options for recording progress vary slightly for different elements but include the following listings to complete when you have:

- Studied the material
- Completed the research
- Completed the project
- Completed the Foundation questions
- Discussed the material with my peers
- Revised the material

There are spaces for you to record the date and notes against each of the elements listed.

# Using the study log

Simply keep a record of the dates when specific tasks are completed; do this on specific log tables and add notes as appropriate for you. When a particular section is complete, 'sign it off'.

There are date spaces for two *'revision levels'*. We recommend that as a minimum you spend:

- Revision level 1: 10 minutes revision for every hour of study 24 hours after the study session
- Revision level 2: 15 minutes revision for every hour of study 1 week after the study session

The more often you revise – even if only for a few minutes, the better the new information will be committed to long-term memory; this will help deepen your understanding and help develop 'neural links' to new information as you study.

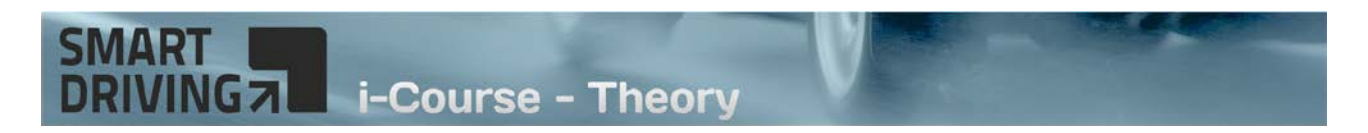

# Section 1 – Motivation

The motivation section is an essential pre-requisite for training and provides basic information and projects to set an appropriate 'mind set' for vocational study.

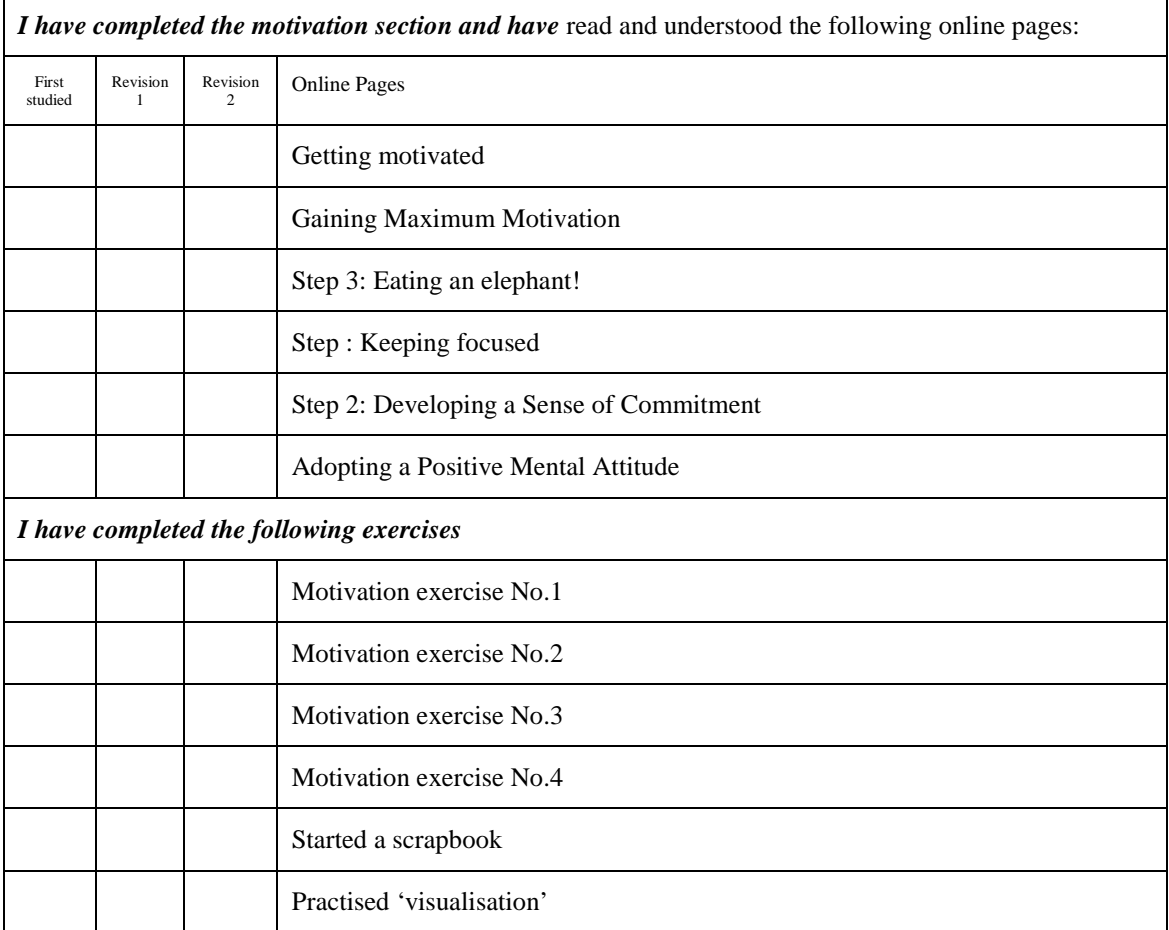

# Signing off …

I confirm that I have completed all of the above up to revision level '2'.

Signed: ……………………………………… Date: ……………..

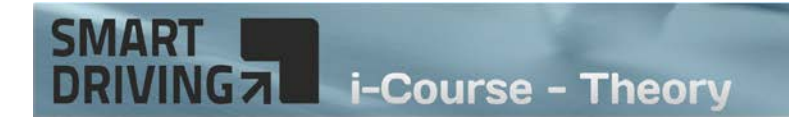

Section 1 – Motivation Own thoughts / Reminders

# SmartDriving iCourse

**© SmartDriving 2016**

#### **SMART** i-Course - Theory **NG<sub>7</sub>**

# 2 – Study resources

You should have the publications that are listed as recommended study material. Check off your study publications this page and make a note of any other publications that you would like to get/ have got but which are not specifically listed by us.

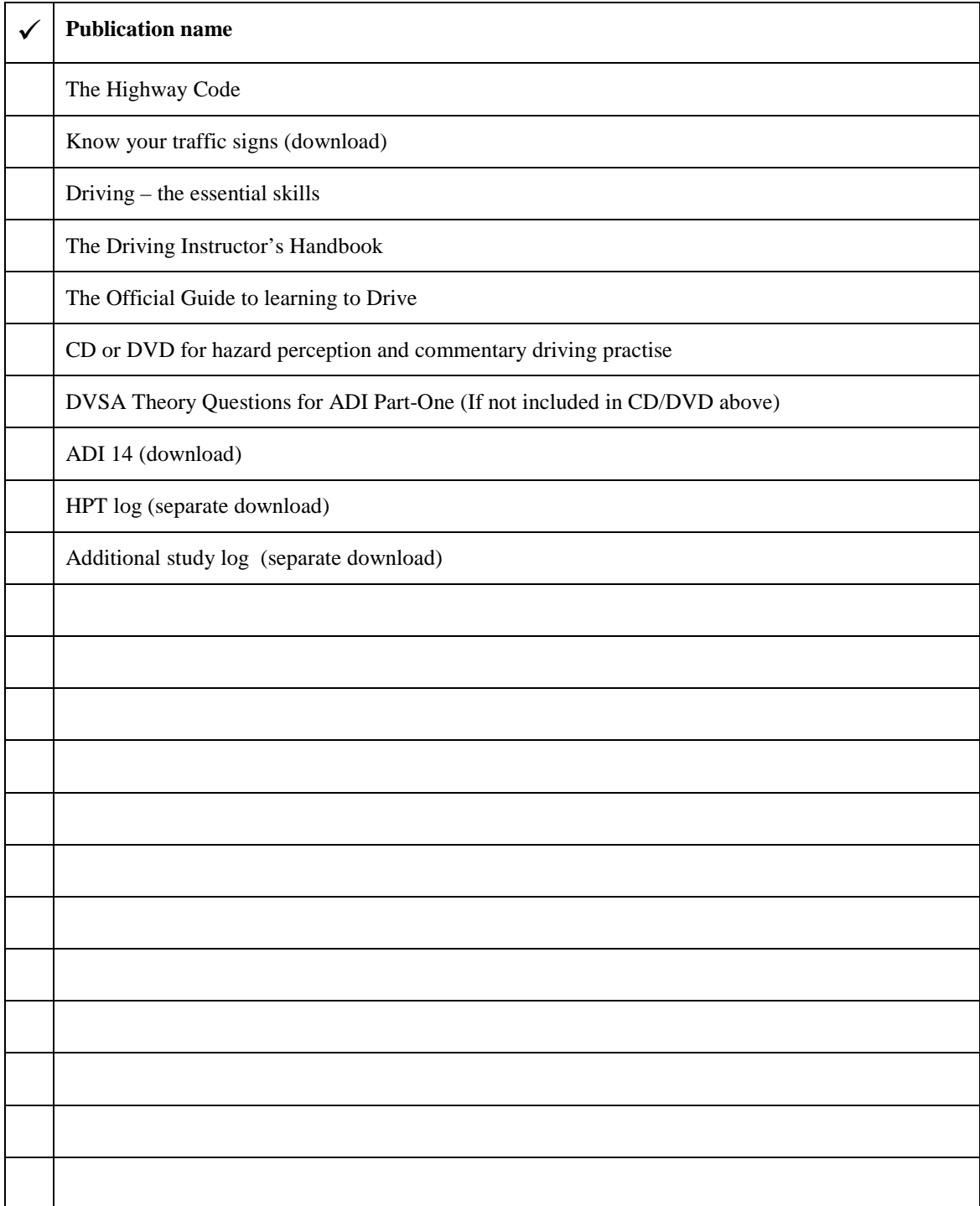

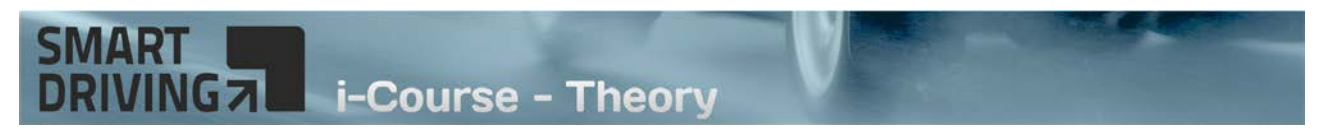

### Section 3 – The learning machine

Your own brain, and the brains of your future customers, are very effective learning machines. This section helps you to realise just how powerful your brain is, even though you might not have done any formal study for some time.

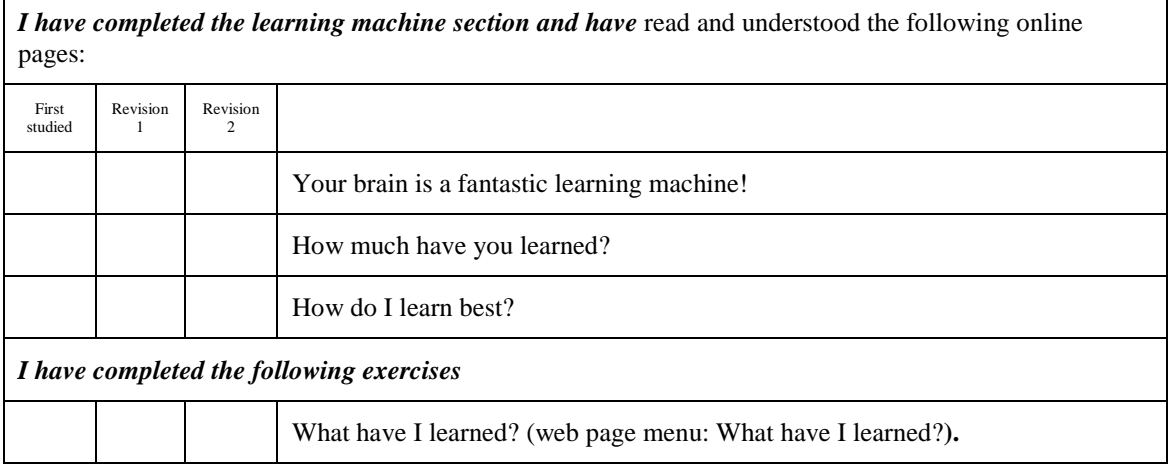

#### **Signing off …**

I confirm that I have completed all of the above up to revision level '2'.

Signed: ……………………………………… Date: ……………..

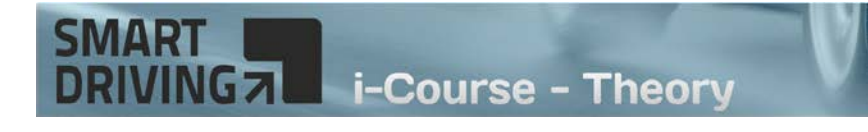

# Section 3 – The learning machine Own thoughts / Reminders

# SmartDriving iCourse

**© SmartDriving 2016**

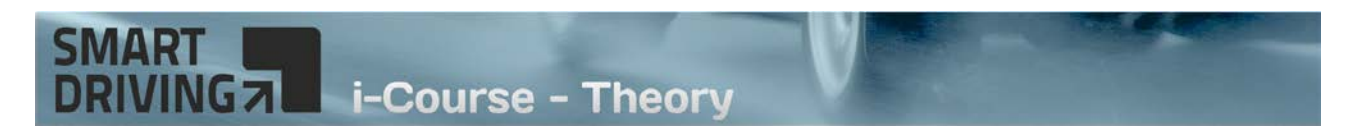

# Section 4 – Study units introduction

The motivation section is an essential pre-requisite for training and provides basic information and projects to set an appropriate 'mind set' for vocational study.

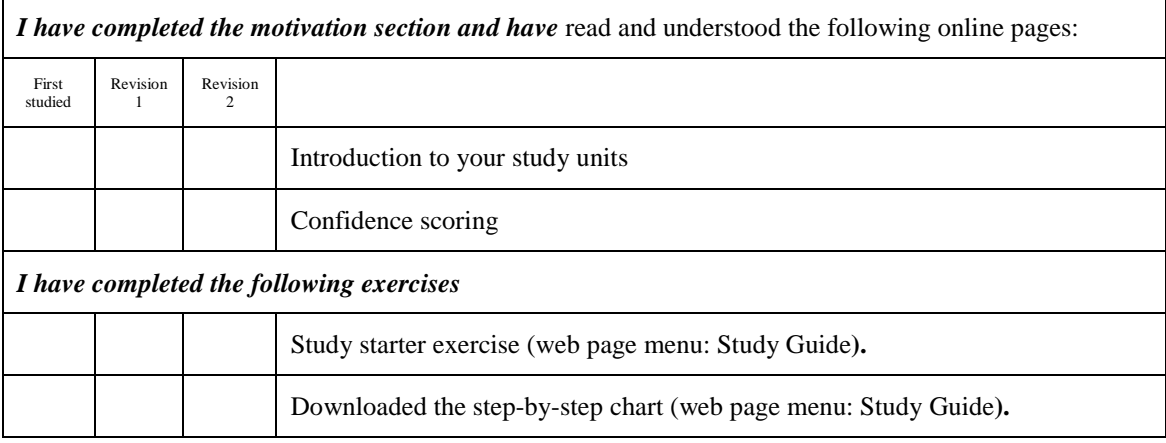

#### Signing off …

I confirm that I have completed all of the above up to revision level '2'.

Signed: ……………………………………… Date: ……………..

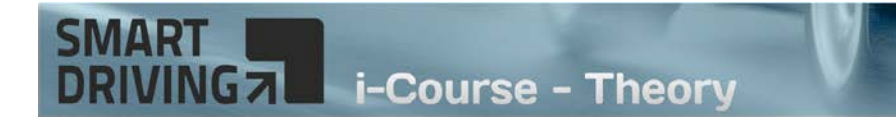

# Section 4 – Study units introduction Own thoughts / Reminders

# SmartDriving iCourse

**© SmartDriving 2016**

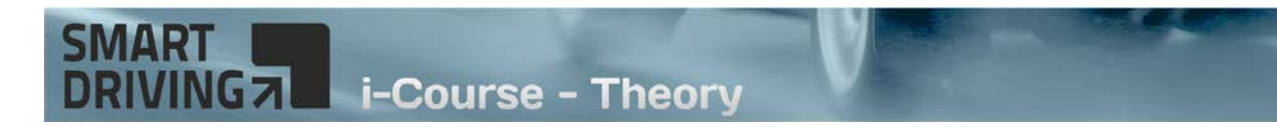

### Study units

Use the 'study unit' logs to record and 'sign off' all of the study units including the mock test.

Before signing off the units you must:

- Know the relevant road signs
- Meet the minimum target score under 'test' conditions
- Complete your 24 hour and one week revision
- Feel confident about your understanding of the material

#### Unit 1

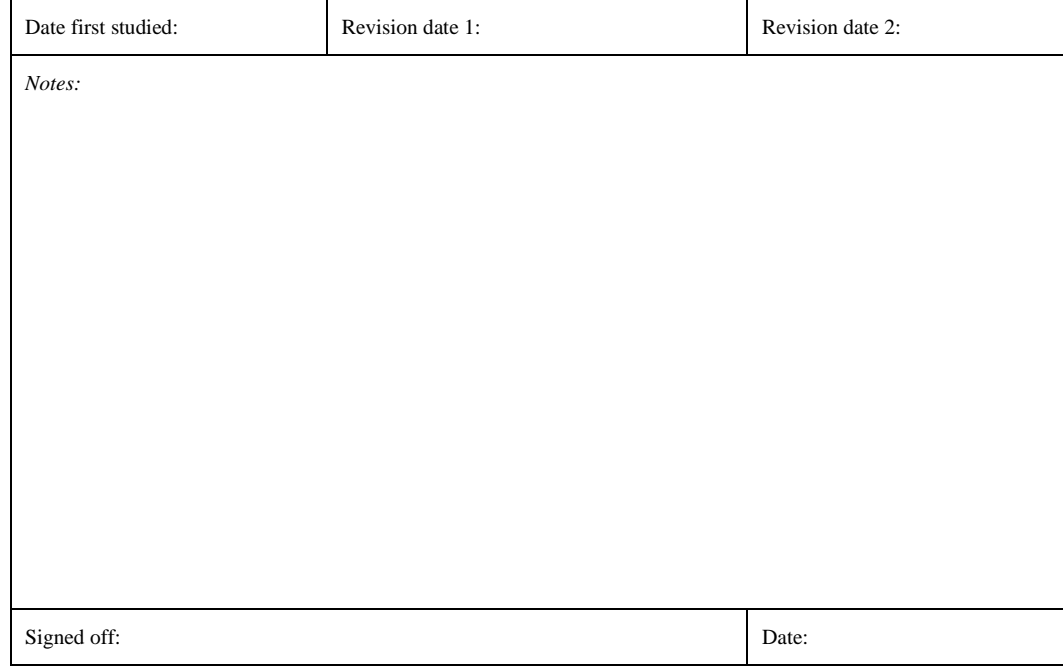

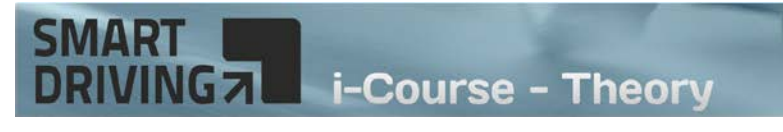

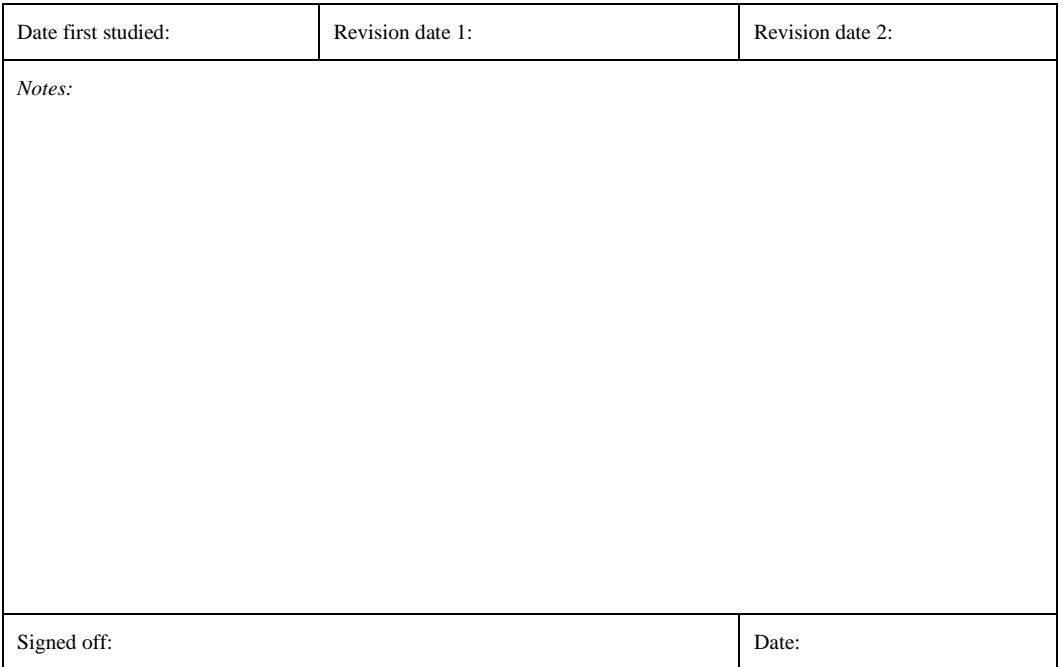

#### Unit 3

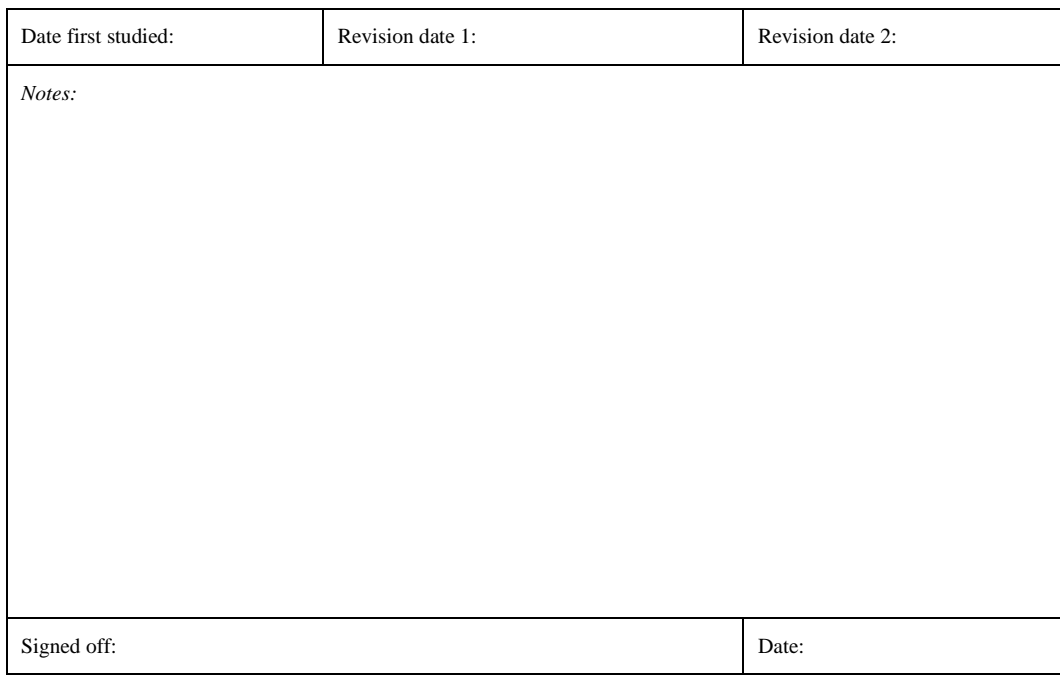

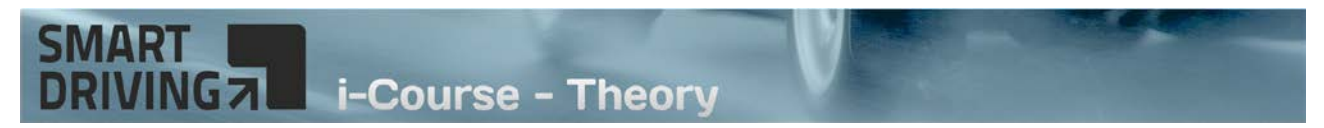

#### Unit 4 (Including tutorial: Answering multiple choice questions)

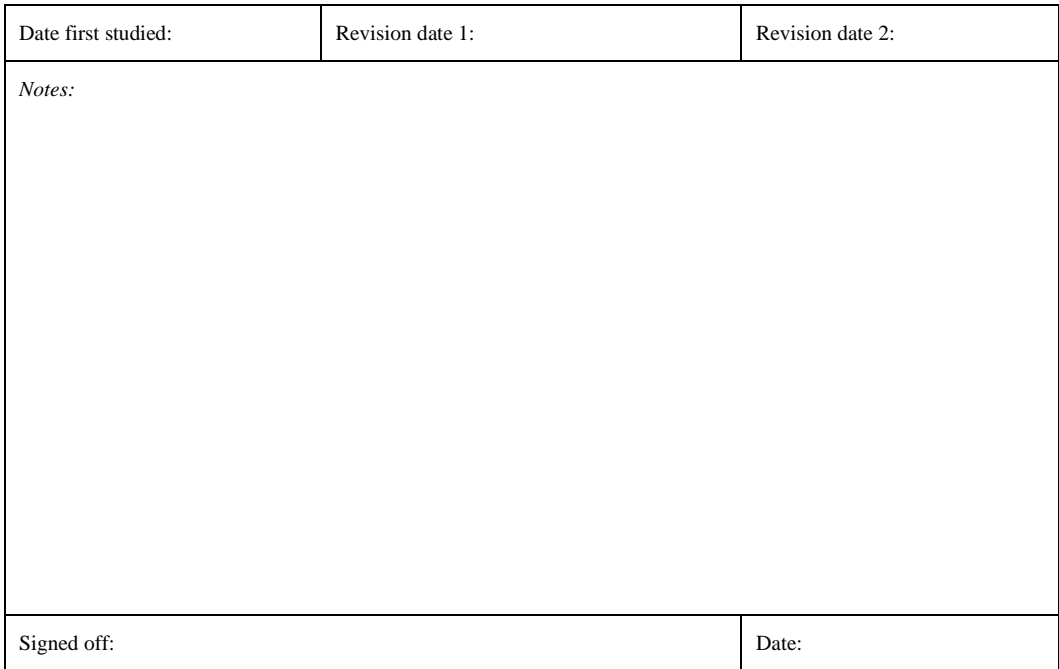

#### Unit 5

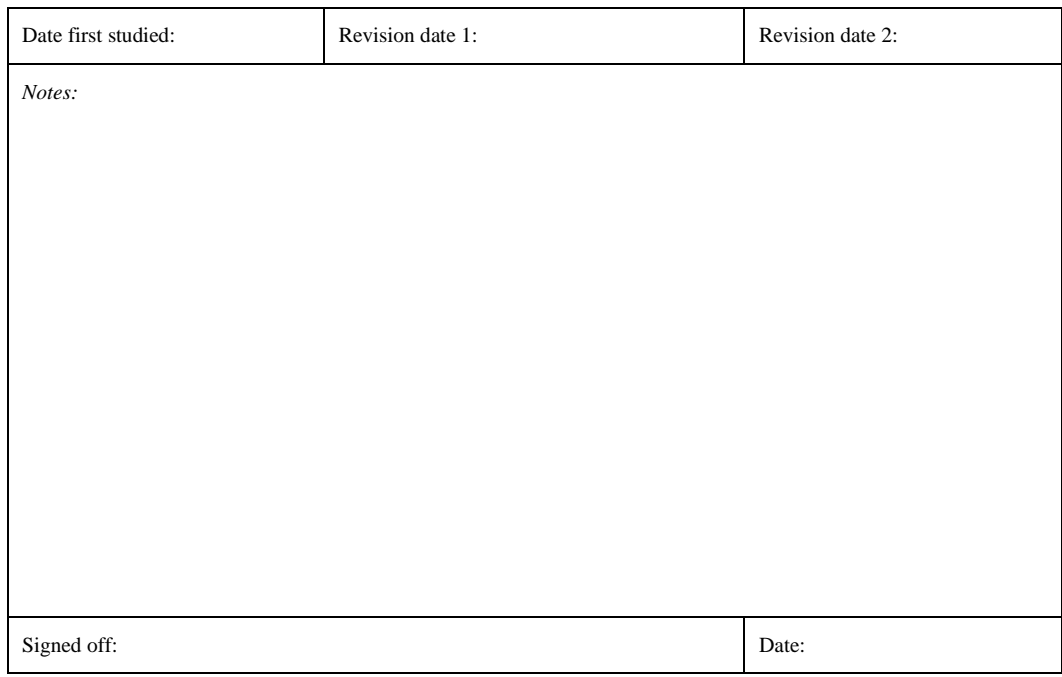

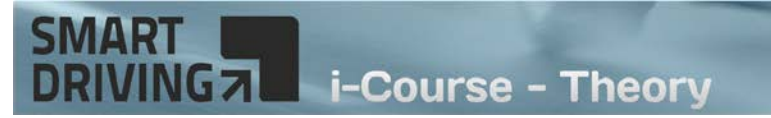

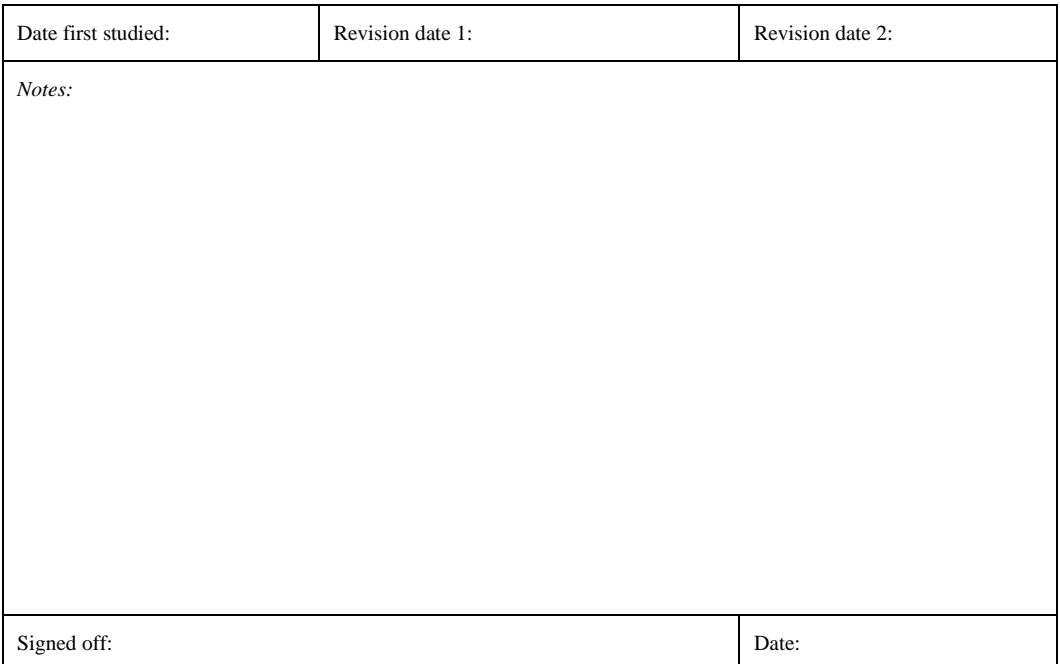

#### Unit 7 (Including tutorial: Study Advice)

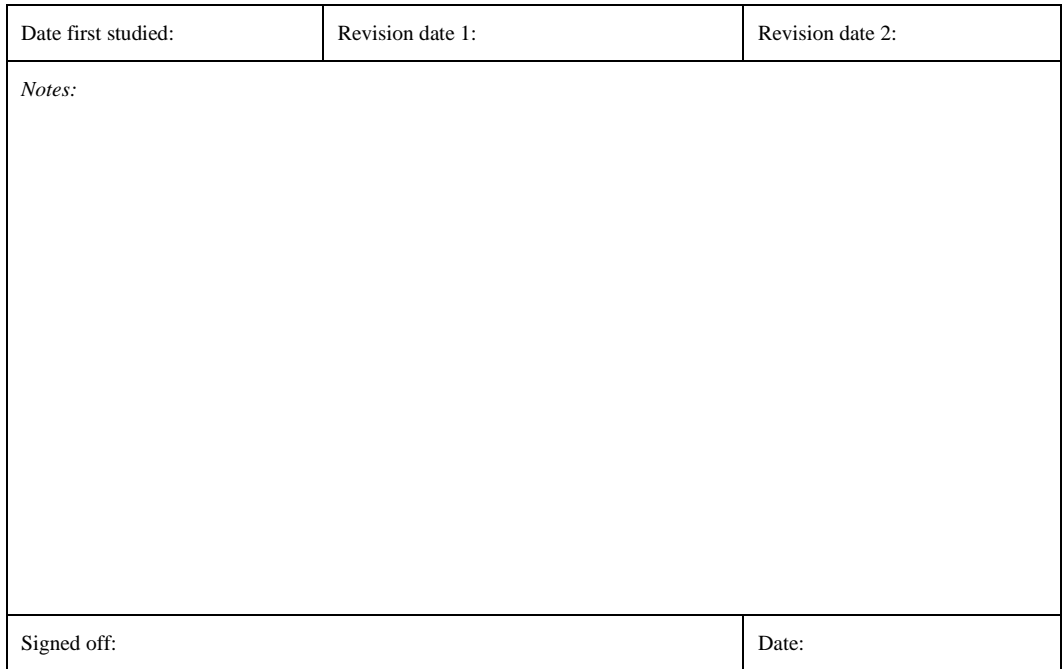

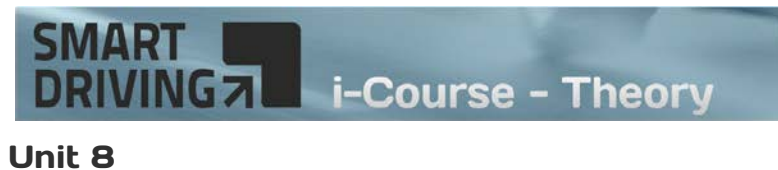

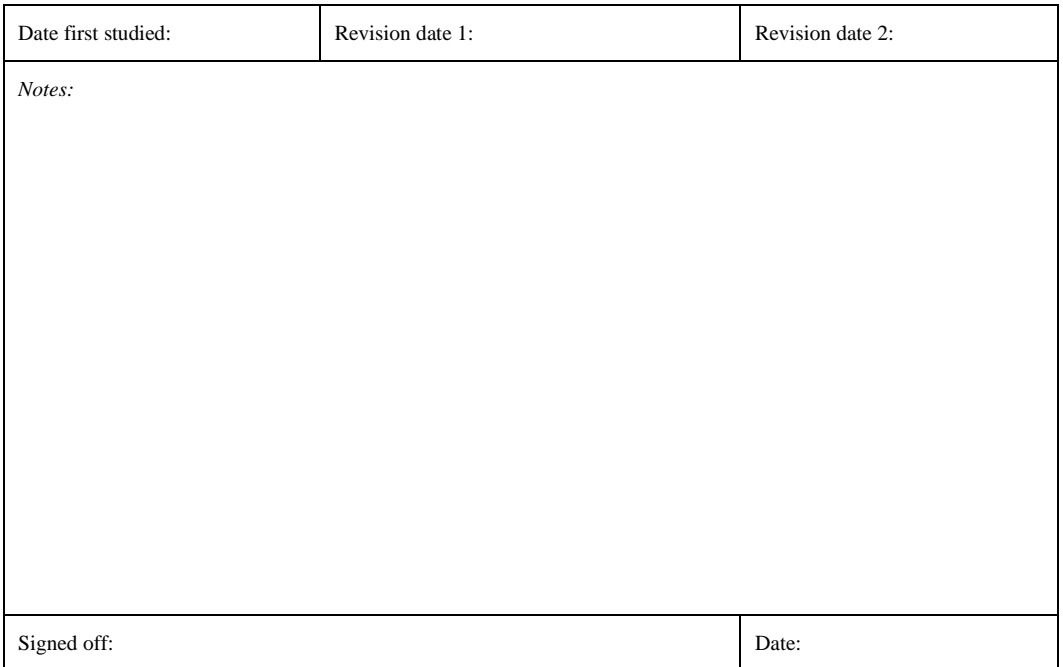

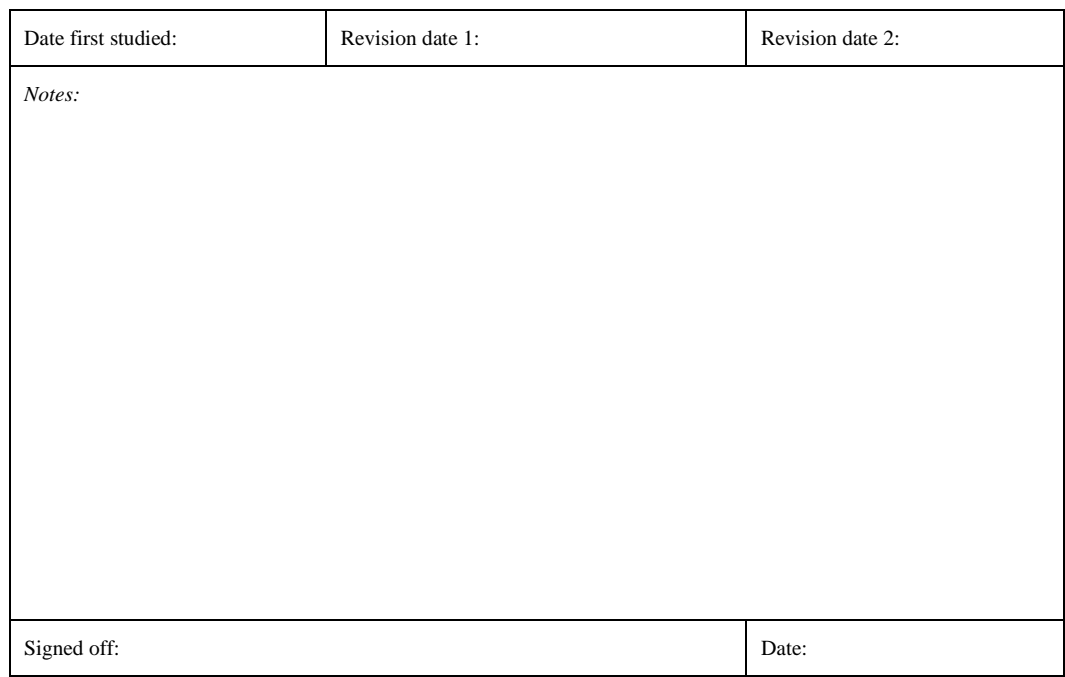

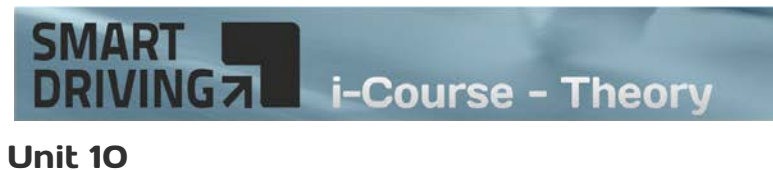

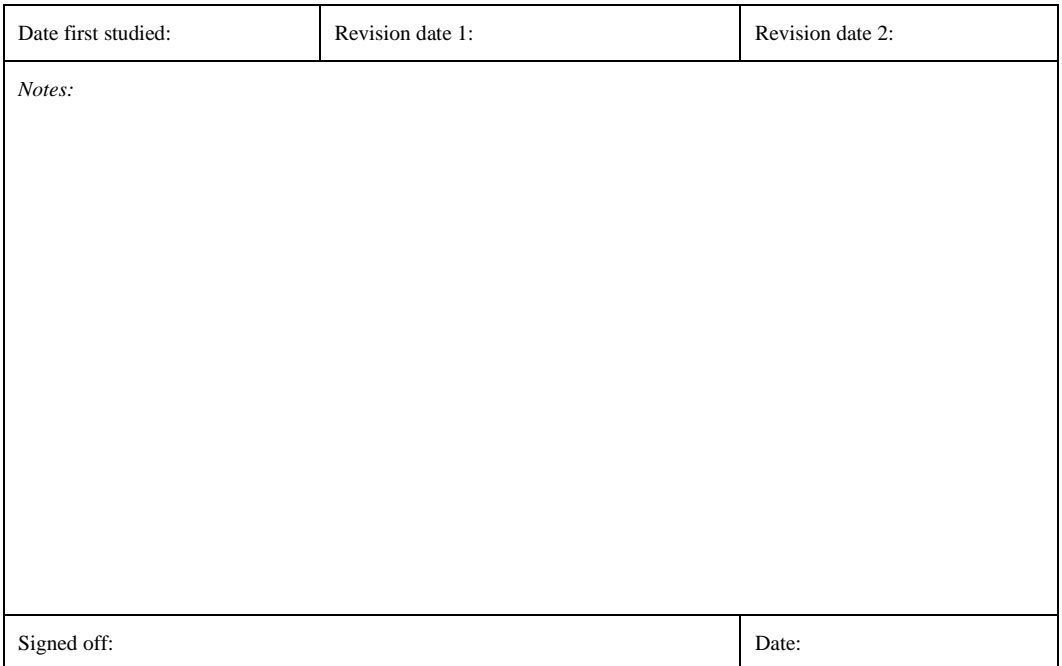

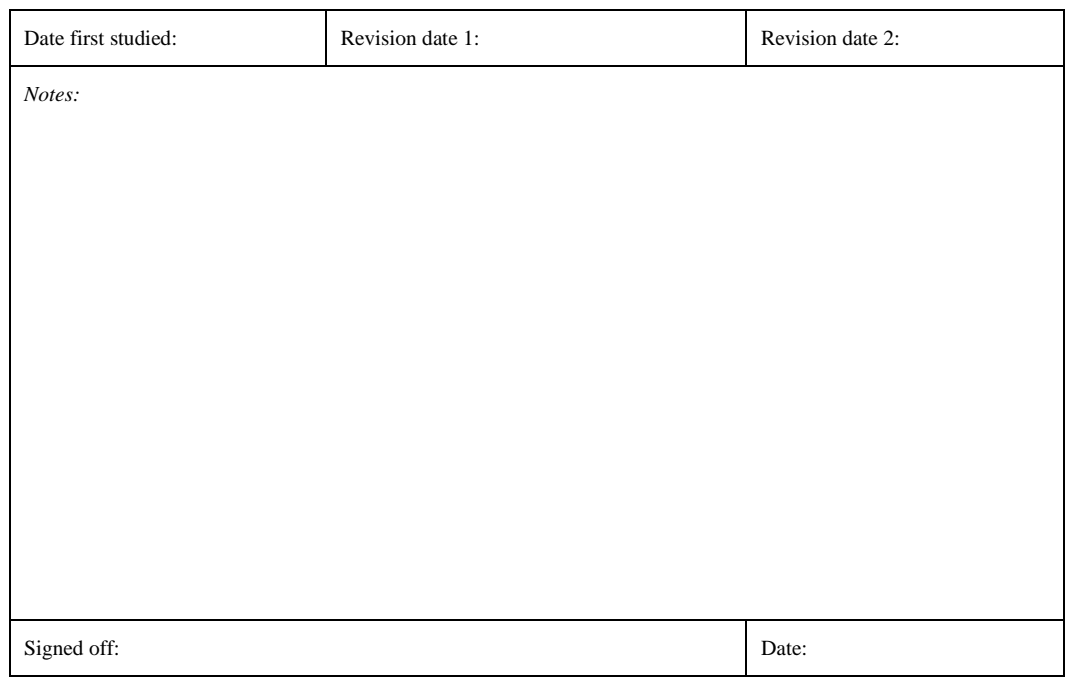

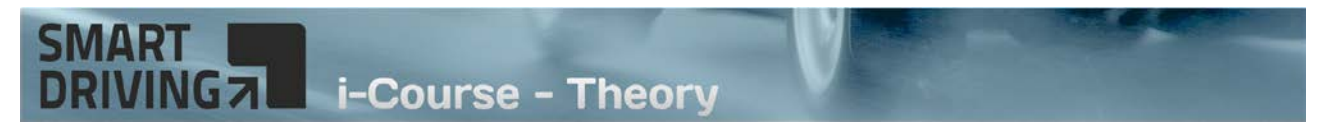

#### Unit 12 (Including tutorials: Driving Style & Disabilities)

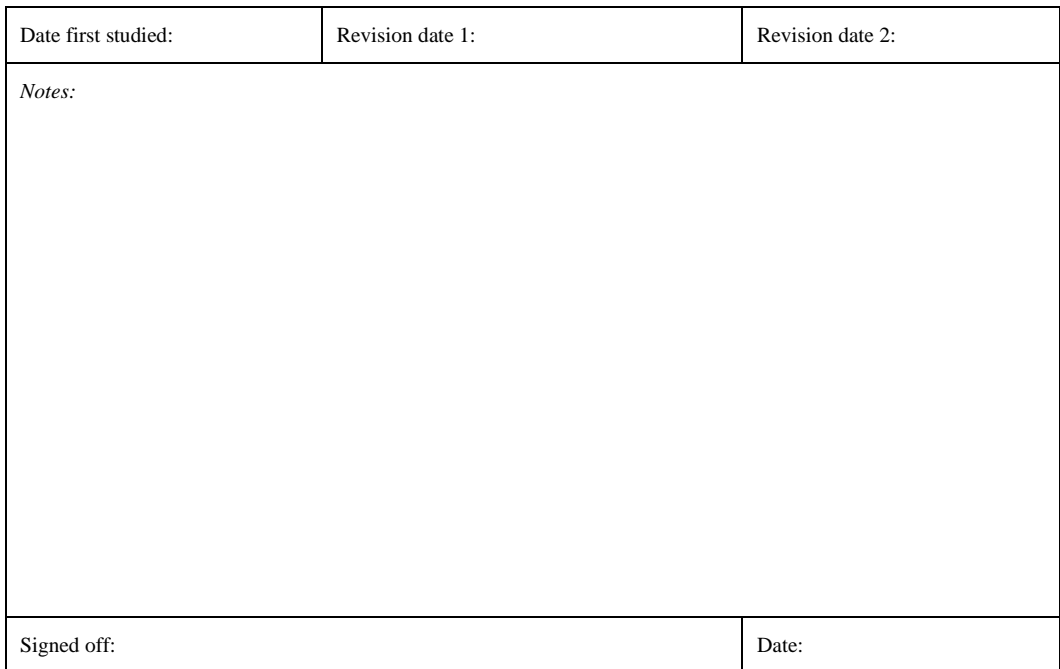

#### Unit 13

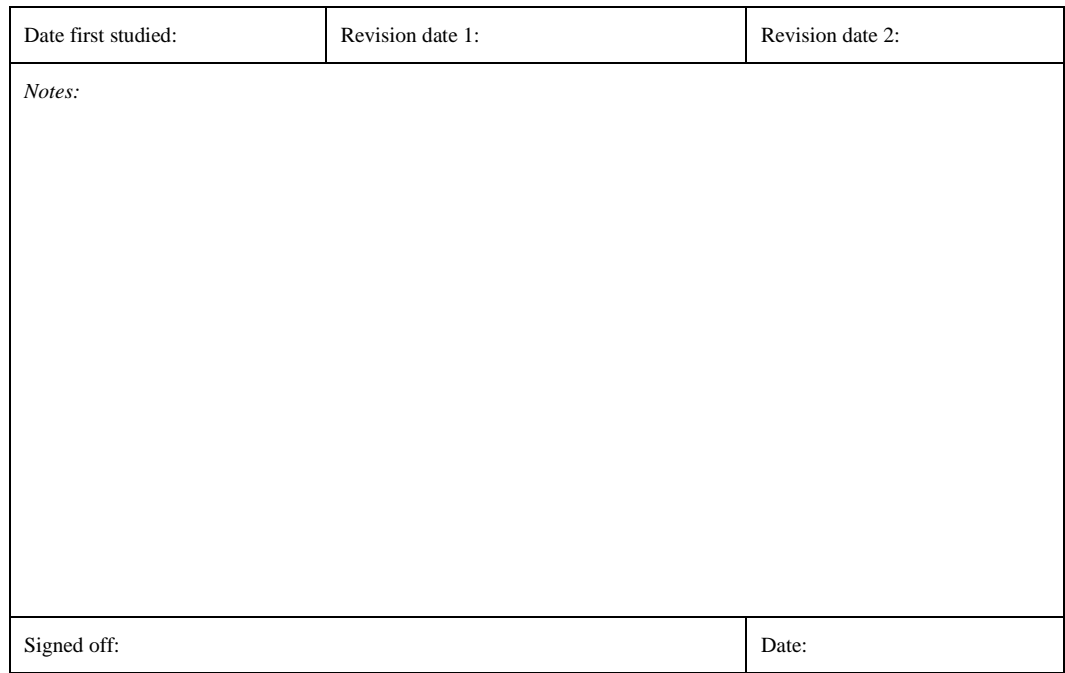

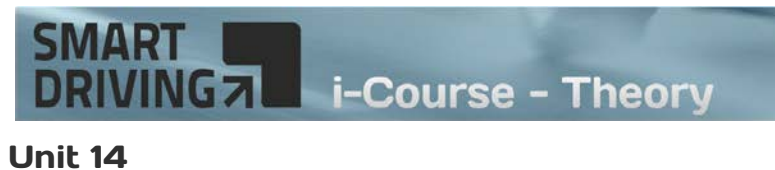

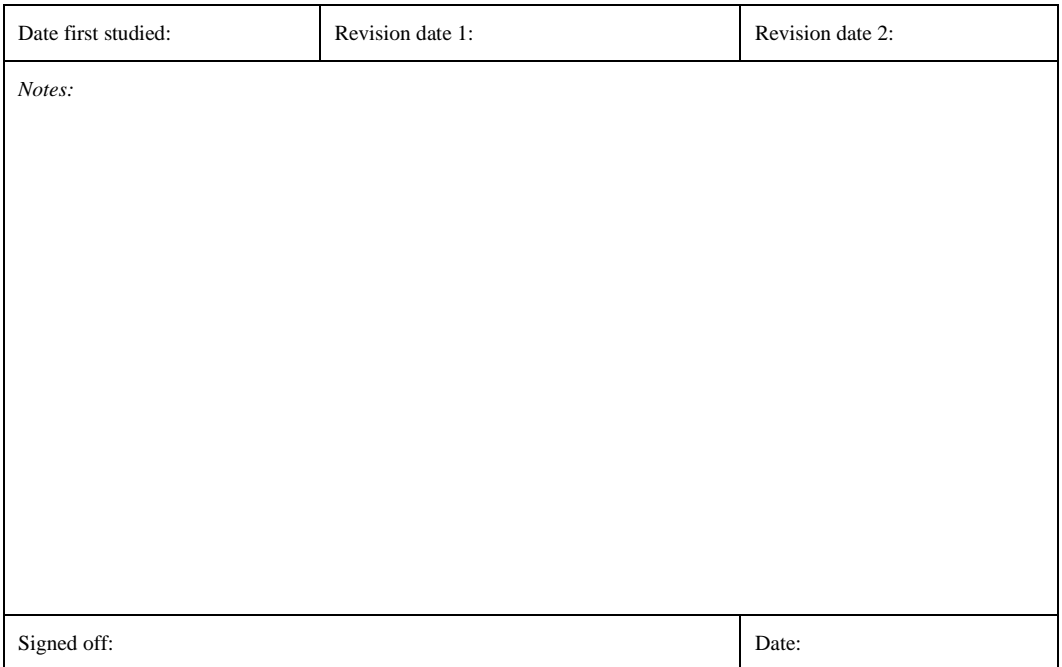

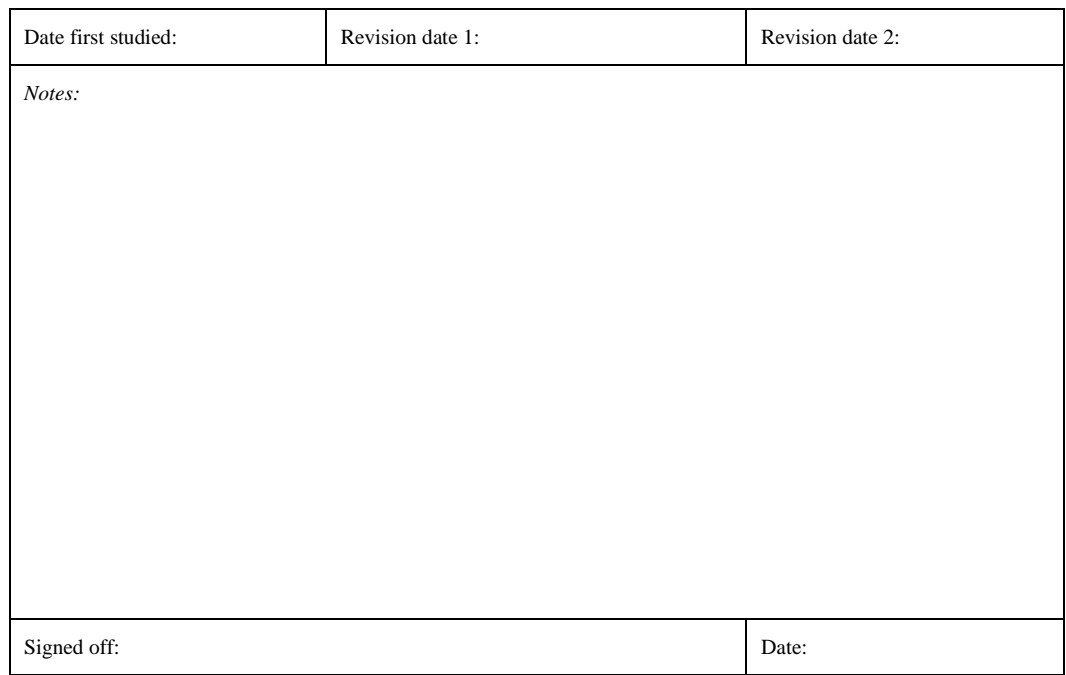

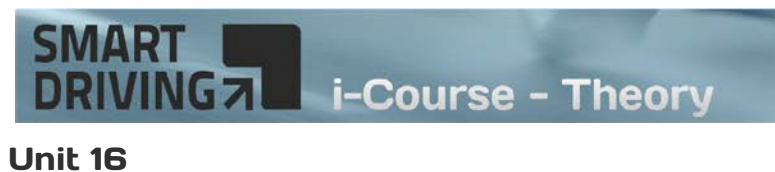

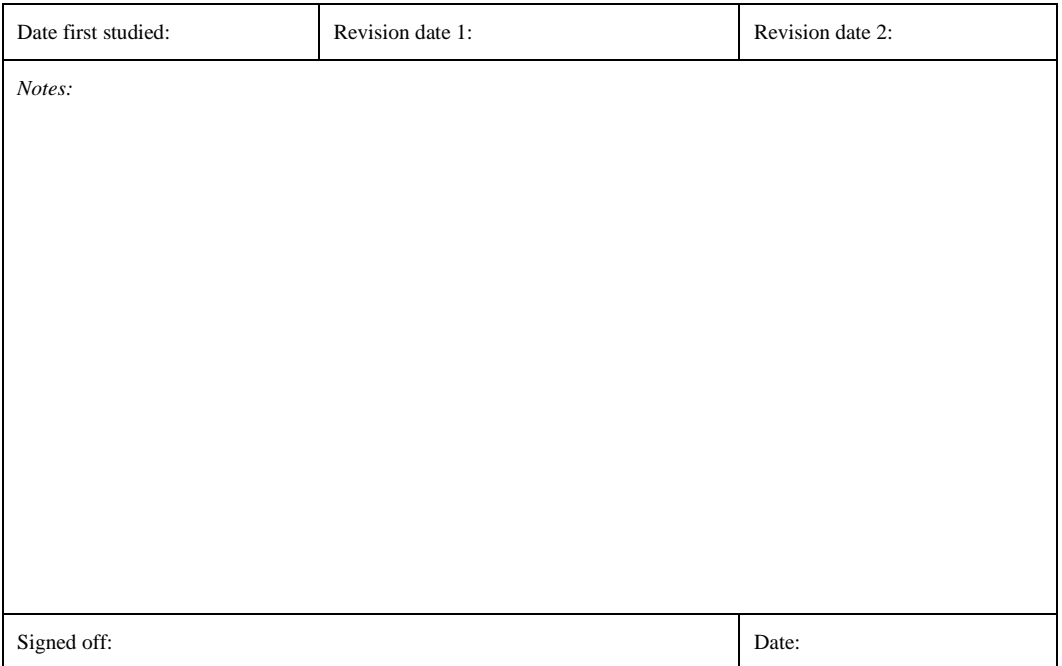

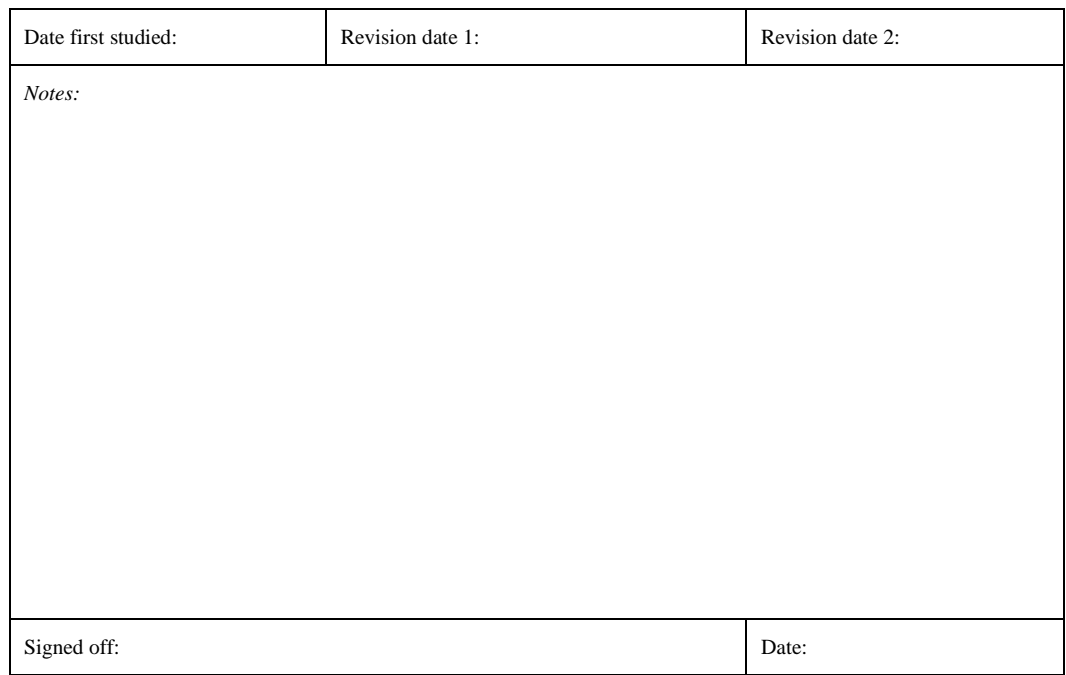

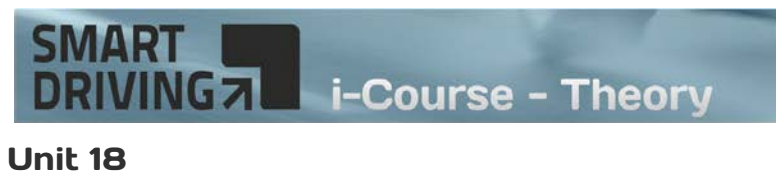

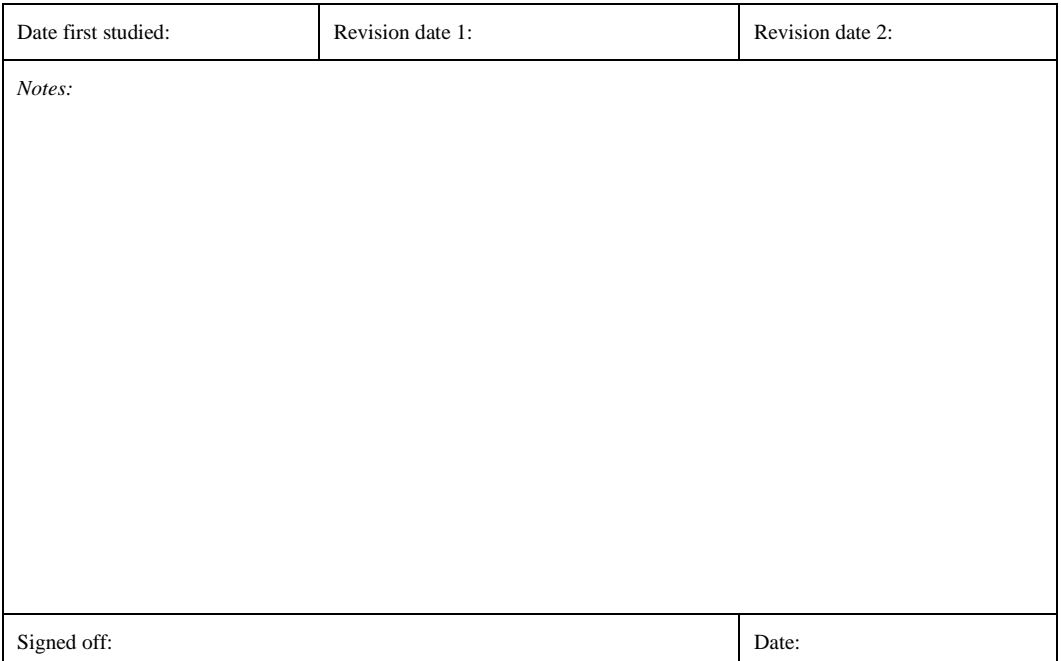

### Examiner's marking – DL25

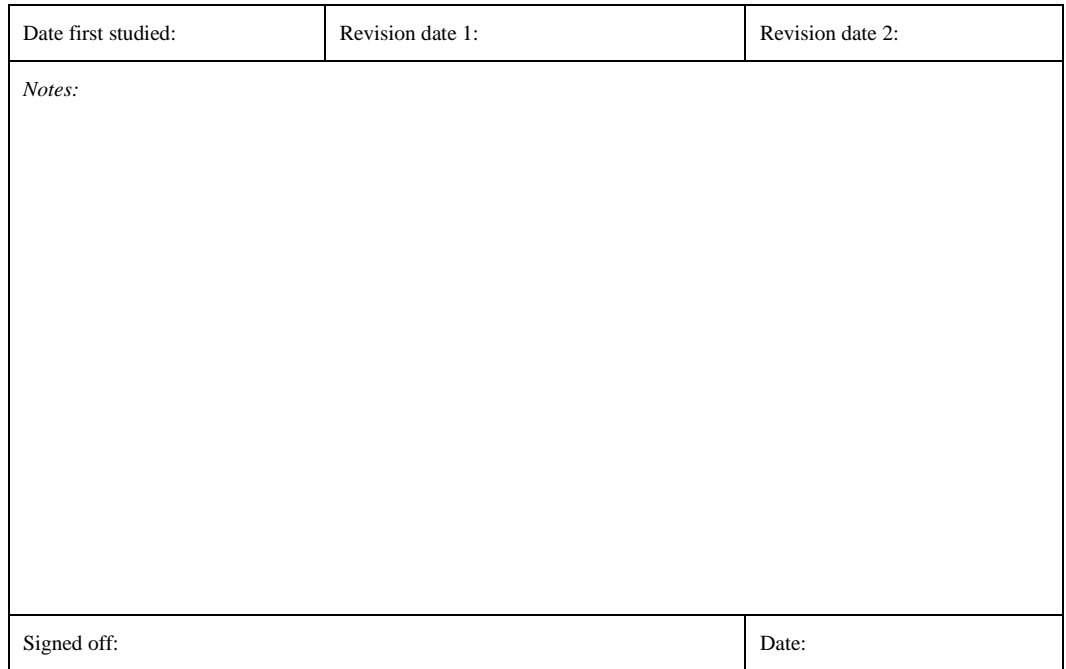

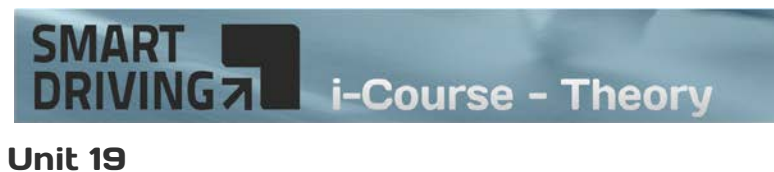

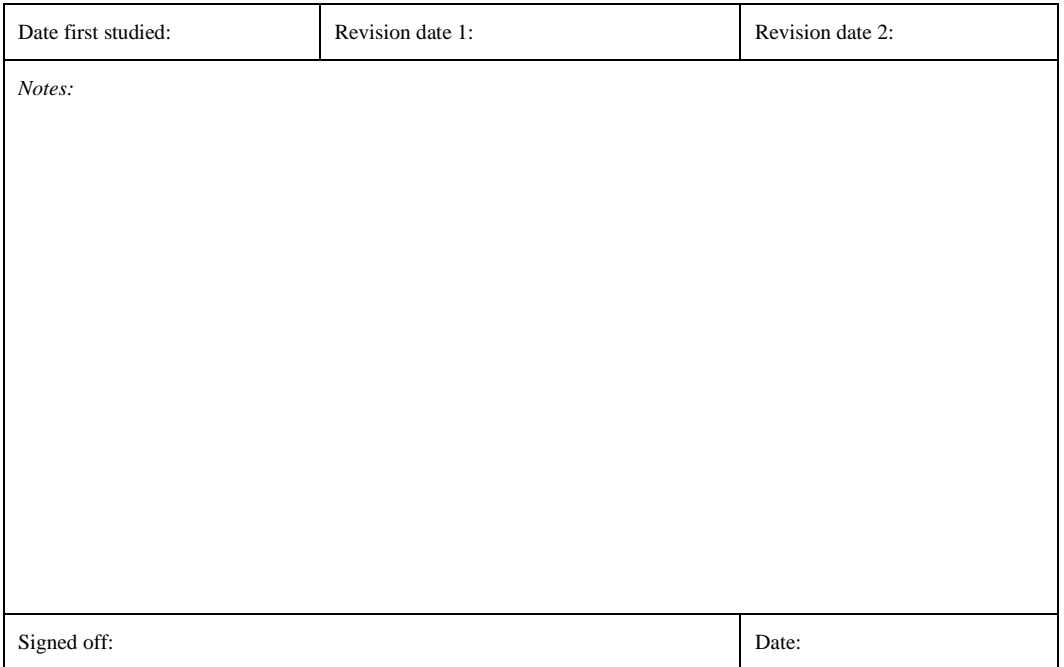

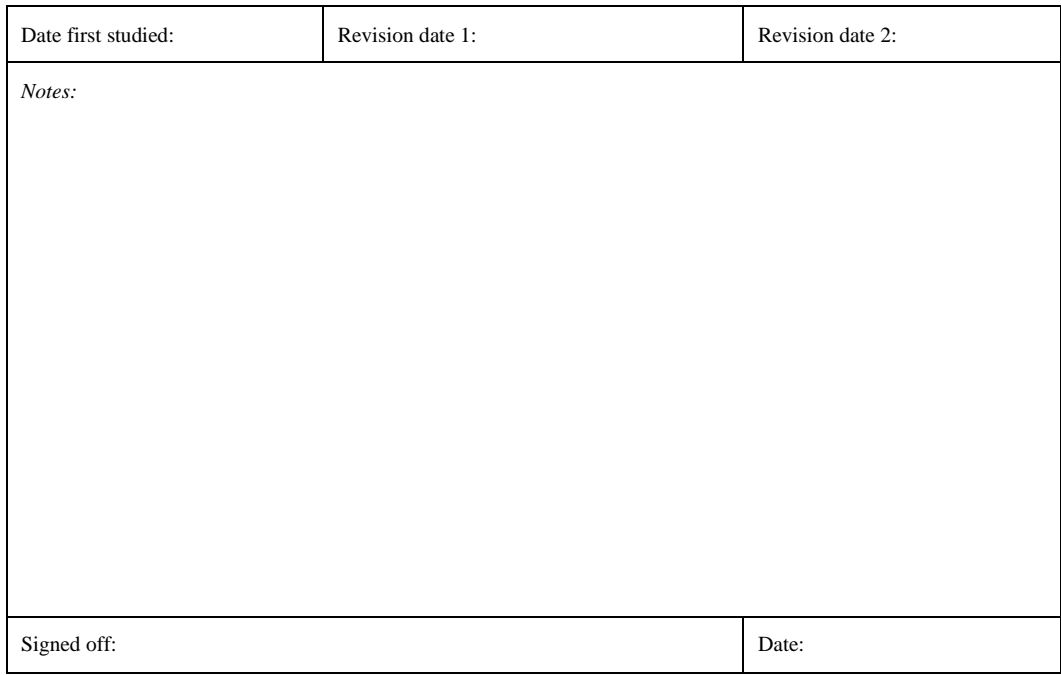

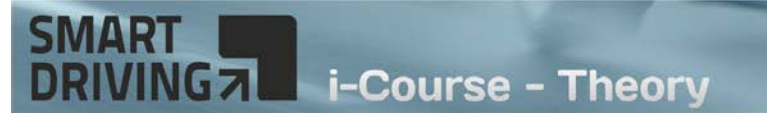

#### Mock test

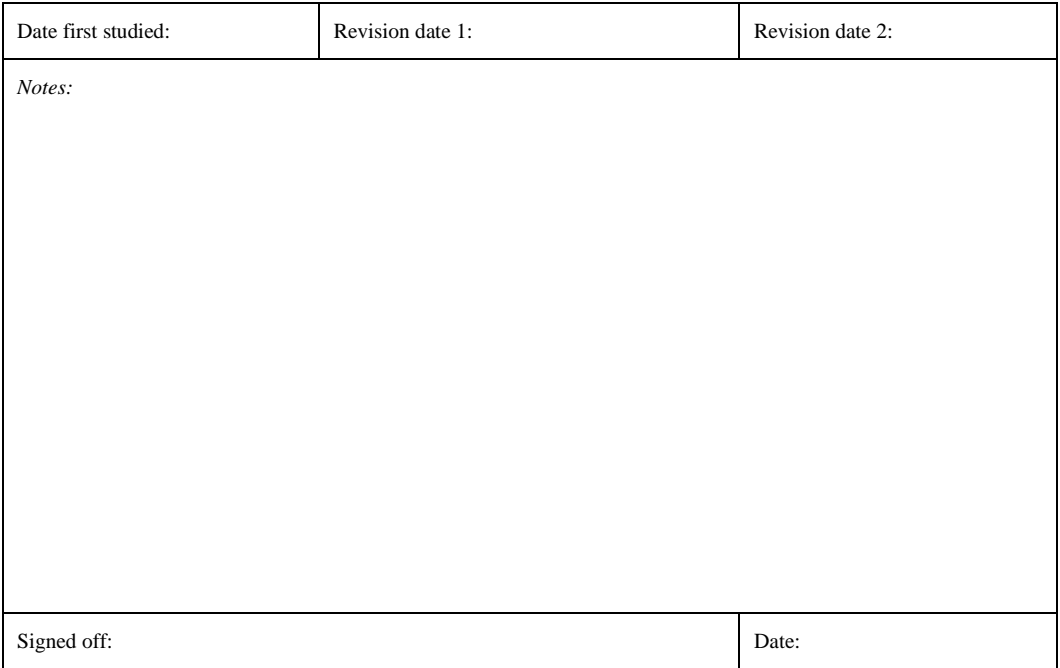

#### DVSA questions (or other training resources)

Because there is no fixed order for extra study and practice using the DVSA question bank or other resources the achievement logging will depend upon the study that you do.

To enable you to keep a log of this study we have provided two 'blank' record sheets.

- The first sheet is a 'master' on which you can record dates, question resource reference and question numbers.
- The second sheet is similar to the study units sheet and allows for extra information and notes. This can be used with any type of study material, not just multiple choice questions.

These sheets are in a separate file which you can download from the same web page as this document.

Print the sheets as required and add them to your log file.